#### **Your Name:**

**Your Andrew ID:**

# **Homework 4**

#### **0 Introduction**

## **0.1 Collaboration and Originality**

- 1. Did you receive help of any kind from anyone (other than the instructor or TAs) in developing your software for this assignment (Yes or No)? If you answered Yes, provide the name(s) of anyone who provided help, and describe the type of help that you received.
- 2. Did you give help of any kind to anyone in developing their software for this assignment (Yes or No)? If you answered Yes, provide the name(s) of anyone that you helped, and describe the type of help that you provided.
- 3. Did you examine anyone else's software for this assignment (Yes or No)? Do not describe software provided by the instructor.
- 4. Are you (or the course instructor) the author of every line of source code submitted for this assignment (Yes or No)? If you answered No:
	- a. identify the software that you did not write,
	- b. explain where it came from, and
	- c. explain why you used it.
- 5. Are you the author of every word of your report (Yes or No)? If you answered No:
	- a. identify the text that you did not write,
	- b. explain where it came from, and
	- c. explain why you used it.

# **0.2 Instructions**

*Instructions are shown in a red italic bold font. Do not include instructions in your report. For example, delete this page. There is a 2 point deduction for leaving instructions in your report (because it creates extra work for the TAs).*

## **1 Diversity and Relevance Baselines**

## **1.1 Experimental Results for Diversity and Relevance Baselines**

*Provide information about the effectiveness of your system in six configurations.*

*Your .zip / .tgz file must include files named HW4-Exp-1.1a.qry, HW4-Exp-1.1a.param, etc., in the QryEval directory. The experimental results shown above must be reproducible by these files and the parameter values shown in the table.*

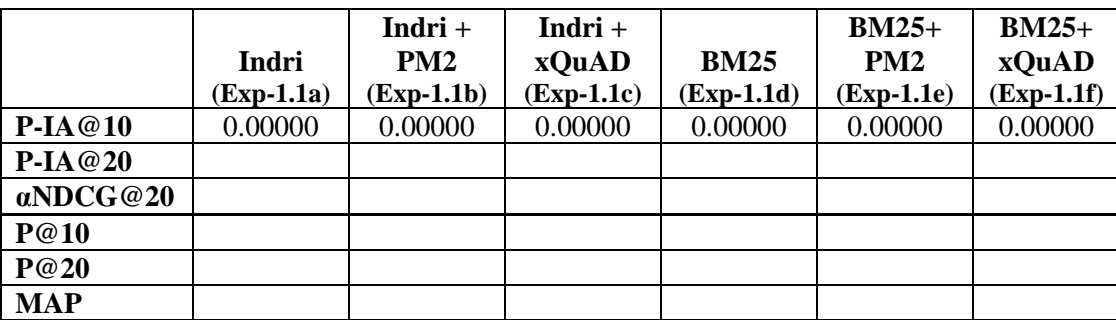